# **SUIVEZ ET TRAITEZ LES DEMANDES DE SERVICES ET LES IMPRÉVUS**

À distance En présentiel Sur mesure Délai d'accès : **3 semaines** 

## **E** PROGRAMME DE LA FORMATION **OBJECTIFS DE LA FORMATION**

Ce 4 ème programme de formation permet de comprendre comment centraliser et traiter de façon automatique les réclamations et les demandes exceptionnelles. Au terme de cette séquence de formation, le stagiaire sera capable de dématérialiser un processus par le biais de la plateforme MoveWORK Flow, après l'obtention d'un minimum de 60% au quizz de fin de formation.

Adapté pour un public ayant un profil «utilisateur quotidien».

## CONTENU DE LA FORMATION

#### **PRÉSENTATION GÉNÉRALE**

- Présentation Extranet Digiforma
- Tour de table/Questions/Attentes/Qui fait quoi ?
- Déroulé de la formation : objectifs séquençage, prérequis et animation
- Présentation de l'écosystème (environnement, acteurs de la plateforme, matériel de captation...)

#### **PRÉSENTER ET COMPRENDRE LE CONTEXTE D'UN WORKFLOW**

- Découvrir les différentes étapes (lancement, en cours, finale)
- Expliquer des exemples de workflow pour un client final
- Expliquer des exemples de workflow pour des collaborateurs (salariés, responsables)

#### **CONSTRUIRE MES 1ers FORMULAIRES DE COLLECTE D'INFORMATIONS**

- Créer un formulaire bon d'intervention
- Créer un formulaire Réclamation client
- Créer un formulaire de Demande exceptionnelle

#### **AJOUTER UN WORKFLOW RÉCLAMATION**

- Créer un workflow (étape de démarrage avec formulaire, étape en cours et étape de clôture)
- Comprendre les types de Responsables d'étapes (utilisateur, responsable POI)

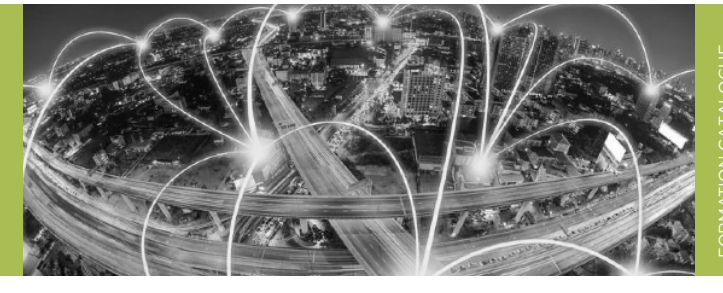

Formation disponible : Durée : **de 3 à 6 heures** - Le temps peut être modularisé sur demande Accessible **C** 

- Dématérialiser et optimiser un processus
- Répondre et mener à bien les étapes d'un processus digitalisé

#### **AJOUTER UN WORKFLOW DEMANDE EXCEPTIONNELLE**

Créer un workflow (étape de démarrage avec formulaire, étape en cours et étape de clôture)

#### **LANCER UN WORKFLOW AVEC L'APPLICATION MOBILE MYDECISIONS**

Comprendre la 1ère approche à la prise en charge d'un workflow lancé

#### **LANCER ET TRAITER UN WORKFLOW**

- Découvrir les différentes façons de lancer un workflow
- Passer les étapes, changer le responsable de l'étape
- Consulter les détails de chaque étape

#### **LANCER UN WORKFLOW AVEC L'APPLICATION MOBILE MYMISSIONS**

### **SUIVRE LES ACTIONS RÉALISÉES EN TEMPS RÉEL**

#### **ÉVALUATIONS**

#### $\triangleright$  <u>Ouizz</u>

Questionnaire à chaud

mis à jour en janvier 2024

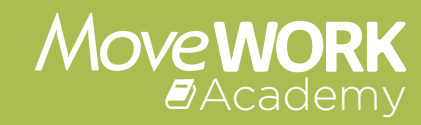